이관욱 이광훈 김만배 강원대학교 IT대학 컴퓨터정보통신공학과 manbae@kangwon.ac.kr

### Stereoscopic Free-viewpoint Video of a Monoscopic Image

Kwanwook Lee, Kwanghoon Lee and Manbae Kim Dept. of Computer and Communications Engineering, Kangwon National University

### 요 약

본 논문에서는 한 장의 영상을 가상 카메라와 깊이맵을 이용하여 영상 내부를 네비게이션하는 입체 자유시점 비디오를 제안한다. 이 분야는 한장 또는 여러장의 사진 내부를 탐험하면서 애니메이션으로 볼 수 있게 하는 기술이다. 제안 방법은 전처리과정으로 전경 마스크, 배경영상, 및 깊이맵을 자동 및 수동 방법으로 구한다. 다음에는 영상 내부를 항해하면서 투영 영상들을 획득한다. 배경영상과 전객객체의 3D 모델링 데이터를 기반으로 가상 카메라의 3차원 공간 이동, yaw, pitch, rolling의 회전, look-around effect, 줌인 등의 다양한 카메라 기능을 활용하여 자유시점 비디오를 구현한다. 소프트웨어는 OpenGL 및 MFC Visual C++ 기반으로 구축되었으며, 실험영상으로 조선시대의 작품인 김홍도의 무이귀도를 사용하였고, 입체영상으로 제작되어 보다 실감있는 자유시점 콘텐츠를 제공한다.

#### **1.** 서론

최근 들어, 자유시점 비디오 기술이 관심이 증대하고 있다]. 한 장의 영상으로부터 자유로운 시점이동을 통해 가상영상을 만 드는 자유시점비디오는 현재까지 꾸준히 연구되어 왔다 [1-3]. 기 존 방법들은 특정 영상을 대상으로 알고리즘을 만들었고, 또한 결 과영상이 2D에 국한되어 있다. 본 논문에서는 기존 영상의 깊이 맵과 다양한 기능을 가지는 가상 카메라를 이용하여 임의의 시점 에서 입체영상시청이 가능한 입체 자유시점 비디오를 제안한다.

3D입체 효과에 직접적인 영향을 주는 것이 가상카메라의 조 절이다. 3D의 실감 극대화를 위해서 영상 내부를 항해하면서 투영 영상들을 획득한다. 이 투영된 영상들은 배경영상과 전경객체의 가상 카메라의 <sup>3</sup>차원 공간 이동, yaw, pitch, rolling<sup>의</sup> 회전, look-around effect, zoom 등의 다양한 카메라 기능을 활용하여 <sup>자</sup> 유시점 비디오를 구현한다. 여기서 기존의 방식과는 달리 3D 모델 링 데이터를 사용, 입체영상의 실감을 높인다.

본 논문의 구성은 다음과 같다. 2절에서는 입체 자유시점비디 오의 개요를 설명하고, 보다 실감적인 3D 영상을 제공해주는 렌더 링 기법을 소개한다. 3절에서는 다양한 입체영상을 보여주고, 결 론은 4절에서 정리한다..

# **2.** 입체 자유시점 비디오

입체 자유시점 비디오는 전처리, 렌더링, 후처리 및 입체영상 생성의 4 단계로 구성되어 있다. 전처리에서는 입력영상으로부터 전경 마스크, 배경영상, 및 깊이 맵을 생성한다. 특히 자유시점 비 디오를 구현하기 위해서 렌더링에서는 이동과 회전 등의 다양한 기능을 구현할 수 있는 가상 카메라로부터 투영된 Texture 영상 및 깊이 맵을 생성한다. 후처리 과정에서는 전경객체들에 보다 향상 된 깊이 맵을 생성한다. 마지막으로 입체영상 생성에서는 전경객

체와 배경영상의 깊이 맵을 이용하여 입체영상을 생성한다. 입체 영상은 스테레오 가상 카메라를 평행 또는 아크 형태로 지원한다 [4, 5]. 평행 카메라는 3D객체가 모니터 앞으로 튀어나오게 보이 고, 반대로 아크 형태는 두 카메라 광축의 수렴점을 중심으로 보 다 자유롭게 양시차 및 음시차의 조절이 가능하다. 제안 시스템은 단일 소프트웨어로 통합하여 사용자 입력을 받아 임의의 자유 시 점에서 입체영상을 시청할 수 있게 한다.

3D 공간에서의 가상 영상을 얻기 위해서 배경의 깊이 맵을 가 지는 3D모델링 데이터에 배경이미지를 Texture mapping하여 가상 의 3D 배경영상을 얻는다. 얻어진 3차원 배경위에 서로 다른 입체 감을 가지는 전경영상은 깊이 맵 데이터를 따라 한 점씩 배경위에 그려진다. 즉, 전경의 전경영상은 다수의 점들이 모여 형상을 이룬 다.

만들어진 3D 공간에서 가상 카메라는 그 위치와 방향을 변경하 면서 투영 영상을 생성한다. OpenGL의 함수를 사용하여 3D공간 상에 가상 카메라의 좌표와 투영될 영상의 위치를 설정한 후 투영 된 영상을 가상 카메라의 시점 이동에 따라 촬영을 하고, 각 영상 은 애니메이션으로 만들어진다. 렌더링에서는 카메라 시점을 이 동하면서 촬영된 Texture 영상 및 깊이 맵을 저장한다.

 3D 장면의 애니메이션을 제작하기 위하여 다양한 가상 카메라 의 위치를 제어하는 것이 필요하다 [4]. 가상 카메라에서는 카메라 위치, 뷰-평면 법선(view-plane normal: VPN) 벡터, 및 뷰 앵글의 조절을 활용한다. 3D 공간 세계 좌표계는 입력 영상의 중심을 (0, 0, 0) 으로 하고, (X, Y, Z)축으로 정의한다. 그리고 카메라 좌표계 는  $(u, v, n)$ 로 정의된다. 가상의 카메라 좌표는  $4\times 4$ 행렬로 표현 되고 OpenGL를 통하여 좌표계상의 카메라의 위치를 결정한다. 카 메라의 액션은 회전, 이동, zoom, view-angle, look-around로 구성되 어있다. 그중 회전은 VPN 값을 변경하면서 틸팅(tilting) 및 패닝

A) 회전 : 세 축에 대한 카메라의 회전은 role, pitch, yaw 세 가지

#### 방식으로 제공된다.

B) 이동: VPN 을 고정시킨 상태에서, 카메라 위치를 상하 또는 좌우로 이동한다. 즉,  $(u, v, n)$  축으로 left/right/up/down 명령에 따 라 Δu, Δν의 값만큼 이동하게 된다.<br>C) Zoom: 이동과 같은 방식으로 카메라 위치를 VPN, 방향으로

이동한다.

D) View-angle: 카메라 위치와 VNP을 고정한 상태에서 투시 투영 값을 조절하기 위해 FOV(Field of View)를 수정한다.

E) Look-Around : 카메라는 입력 영상의 중심 (0, 0, 0)을 최초의 기준으로 회전하는 알고리즘을 가진다. 이것은 카메라의 이동,<br>zoom, 회전을 복합적으로 이용하는 대신, 사용자의 측면에서 보다 손쉬운 활용을 위해 추가하였다. 카메라는 중심을 기준으로 입체 영상의 측면으로 이동한다. 동시에 카메라는 VPN의 방향을 이동 한 거리와 비례하게 중심으로 돌려준다.

# **3.** 실험 결과

소프트웨어는 OpenGL 및 MFC Visual C++ 기반으로 구축되었으 며, 실험영상으로 조선시대의 작품인 신윤복의 단오풍정을 사용 하였고, 그림 1은 제작한 GUI를 보여준다.

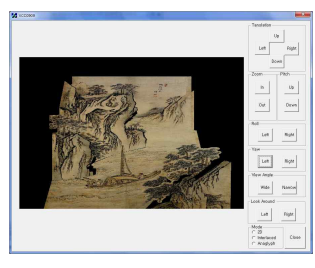

그림 1. 자유시점 비디오의 GUI

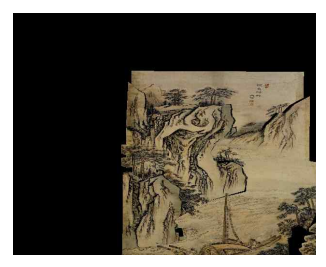

그림 2. 연속적인 이동에 의해 얻어진 연속 영상

 그림 2는 left/right/up/down의 네 가지 명령에 의해 카메라는 영 상의 중심 ( 0, 0, 0)에서 위와 오른쪽으로 움직여서 얻어진 영상이 다. 영상은 카메라의 움직임과 반대로 아래와 왼쪽으로 움직인 것 같은 모습이다. 하지만 그림 2는 화면에 보이는 영상의 이동이 아 닌 가상 카메라의 움직이므로 좀더 입체적인 영상을 볼 수 있다.

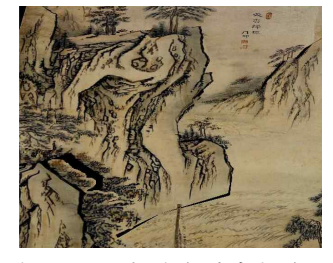

그림 3. Zoom에 의해 얻어진 연속 영상

이동이 3차원 좌표 상에서 (x, y)축으로 카메라의 움직임 이였다

면, zoom은 z축으로의 이동이다. 이 명령을 통하여 사용자는 자신 이 원하는 부분에 대하여 집중적인 감상이 가능하다.

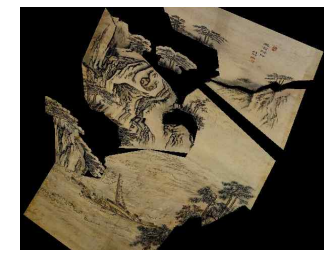

그림 4. roll/pitch/yaw에 의해 얻어진 연속 영상

 사용자는 roll/pitch/yaw의 회전 명령을 통하여 현실상에서 보기 힘들었던 각도에서의 감상이 가능하다. 그림 5은 단순한 회전을 통한 영상이 아닌 그림 3과 4에서 사용한 이동과 줌을 병행하여 사용하였다. 이 명령을 통하여 사용자는 마치 작품이 여러 방향으 로 틀어진 듯한 3차원 영상을 감상할 수 있다.

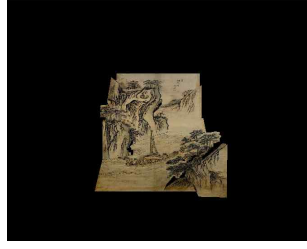

그림 5. View angle에 의해 얻어진 연속영상

 z축으로의 이동을 통한 확대 축소가 zoom이였다면, View angle 은 카메라를 통한 확대 축소의 실현이다. 사용자는 카메라 렌즈의 각도 조절을 통하여 3차원 영상에 확대 축소를 경험할 수 있다.

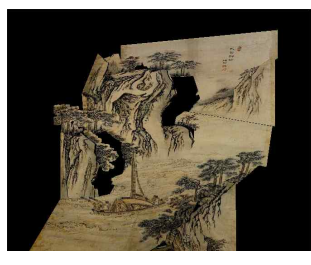

그림 6. Look-around에 의해 얻어진 연속영상

 3차원영상에서 각기 다른 위치 정보를 가지는 배경과 전경은 look-around 명령을 통하여 원하는 위치의 측면에서 영상을 감상 할 수 있게 한다. 이 명령은 이동과 회전명령의 복합적인 활용과 같다. 단순한 카메라의 좌우 움직임이 아닌 원을 그리듯 이동하는 look-around 명령은 전경과 배경사이의 원근을 더욱 사실적으로 느낄 수 있다. 있다. 다음의 그림 7은 메뉴들을 활용하여 영상내 부를 자유롭게 항해하면서, 입체영상을 관찰한 모습이다.

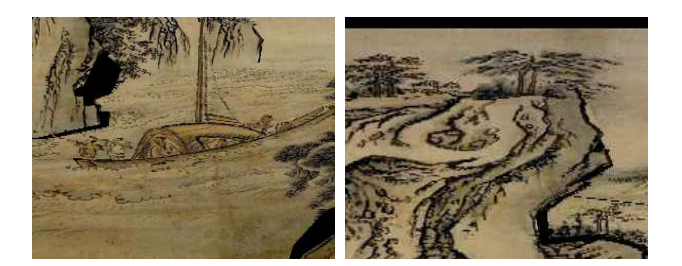

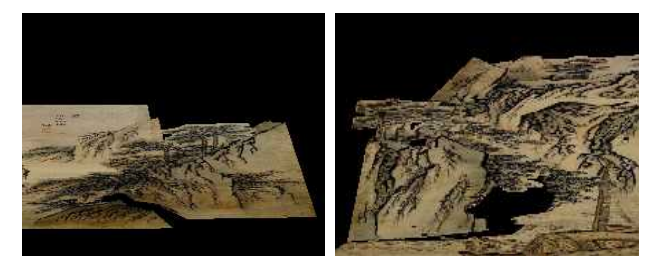

그림 7. 자유 항해 영상 예

그림 2~7까지의 영상은 단순한 형태의 고정 영상이 아닌, 입체 애니메이션으로 제작되어 보다 실감 있는 콘텐츠를 제공한다. 또 한 각 가상 카메라의 기능의 효과를 얻기 위하여 렌더링된 영상의 깊이 및 구도 정보에 적합한 기능을 이용하는 것이 필요하며, 또 한 구도가 다른 영상에 적용할 필요성이 있다.

### **4.** 결론

본 논문에서는 입체 자유시점 비디오의 구현을 소개하였다. 다 양한 카메라 기능과 입체영상 제작을 통합하여, 사용자가 원하는 위치와 시점에서 한 장의 영상 내부를 항해 할 수 있다. 이를 위해 다양한 카메라 기능을 정의하고, 가상 카메라에 따라 입체 영상을 Rendering하는 알고리즘을 포함하는 소프트웨어를 제작하였다. 기존 방법에서는 사용자는 제한된 구도와 방향에서 입체영상을 감상하였다. 하지만 본 논문에서 제안한 입체 자유시점 비디오는 사용자가 요구하는 다양한 각도의 입체영상을 생성할 수 있다. 뿐 만 아니라 일련의 입체영상을 애니메이션으로 제작하여 더욱 실 감나는 입체영상을 감상할 수 있게 되었다.

#### 감사의 글

본 연구는 지식경제부 및 정보통신산업진흥원의 대학 IT연구센터 지원사업 (NIPA-2010-(C1090-1011-0003)) 및 교육과학기술부와 한국산업기술진흥원의 지역혁신인력양성사업의 연구 결과로 수 행하였음.

# 참고 문헌

- [1] Y. Horry, K. Anjyo, and K. Arai, "Tour Into the Picture: Using a Spidery Mesh Interface to Make Animation from a Single Image," Proceedings of the 24th Annual Conference on Computer Graphics and Interactive Techniques, pp. 225-232, 1997.
- [2] 조철용, 김만배, "3DTIP: 한국고전화의 3차원입체 Tour-into-Picture", 방송공학회논문지 제14권 제5호, pp. 616-624, 2009년 9월.
- [3] 황태규, 윤경현, "새로운 모델링방법에 의한 개선된 TIP," 한 국 컴퓨터그래픽스학회 학술대회 논문지, pp. 95-100, 1999.
- [4 D. F. McAllister (editor), *Stereo computer graphics and other true 3D technologies*, Princeton, NJ:Princeton University Press, 1993.
- [5] F. S Hill Jr., *Computer Graphics Using OpenGL*, 2nd Edition, Prentice Hall International, Inc., 1990